| Dep Edu Interior, Sabarazamuwa Province/ Weekly School Department of Education Sabarazamuwa Province/ Weekly School D<br>muwa P<br>Province/ Weekly School D<br>Department of Education, Sabaragamuwa/weekly school<br>aragamuwa Province/ Weekly School D                                                                                                    | abaragamuwa<br>Veekly School                       |
|----------------------------------------------------------------------------------------------------|----------------------------------------------------|
| Department of Education, Sabaragamuwa Province/ Weekly School Department of Education, Sabaragamuwa<br>Education Sabaragamuwa Province/ Weekly School Department of Education, Sabaragamuwa Province/ Weekly School Department of Education, Sabaragamuwa P | tment of<br>smuwa<br>School<br>tment of<br>sgamuwa |
| Grade-12<br>Weekly School Department of Education, Sabaragamuwa Province/ We<br>Weekly School Department of Education, Sabaragamuwa Province/ We                                                                                                    | y School<br>tment of<br>avaragamuwa                |

1. Write the number of the tool used to format the texts A to E. (Write the letter in front of the number)

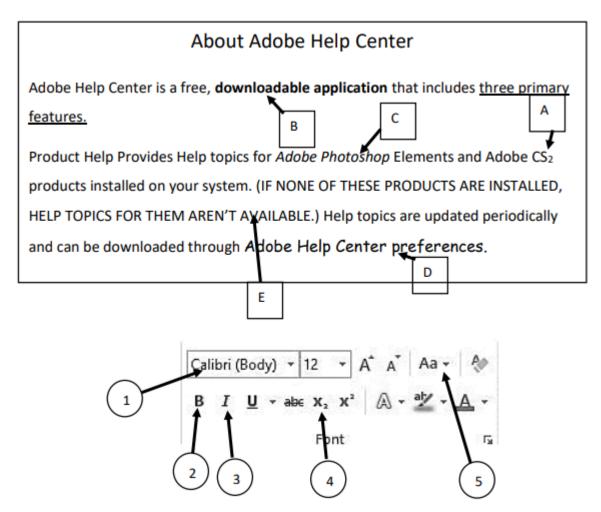

- 2. Mention one function of each short cut keys which is used in word processing software.
  - 1.) Ctrl+ P
  - 2.) Ctrl + C
  - 3.) Ctrl + V
  - 4.) Ctrl + N
- 3. Write down one task of each tool.

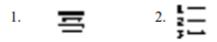